# Tutorium Mathe 1 MT

## I. Funktionen:

Funktionen lassen sich durch verschiedene Eigenschaften charakterisieren. Man nennt die Untersuchung von Funktionen auch "Kurvendiskussion".

1. Definitionsbereich/Wertebereich

x-Achsenbereich = Definitionsbereich (enthält alle x-Werte, für die die Funktion definiert ist) y-Achsenbereich = Wertebereich (enthält alle y-Werte, die den x-Werten des Defninitionsbereichs zugeordnet sind)

Beispiele:

- a)  $f(x) = \frac{1}{x \cdot (x-1)}$ 1 *f x*  $x \cdot (x)$ =  $\cdot (x D(f) = \mathbb{R} \setminus \{0,1\}$   $W(f) = \mathbb{R} \setminus [-4,0]$ b)  $f(x) = \sqrt{x(x-1)}$   $D(f) = \mathbb{R} \setminus ]0,1[$   $W(f) = \mathbb{R}^+$ c)  $f (x) = \sqrt{x^2} = x$   $D(f) = \mathbb{R}$   $W(f) = \mathbb{R}$
- 2. Symmetrieverhalten: Es gibt grundsätzlich 3 Arten von Symmetrie:
	- a) Achsensymmetrie / gerade Funktion:

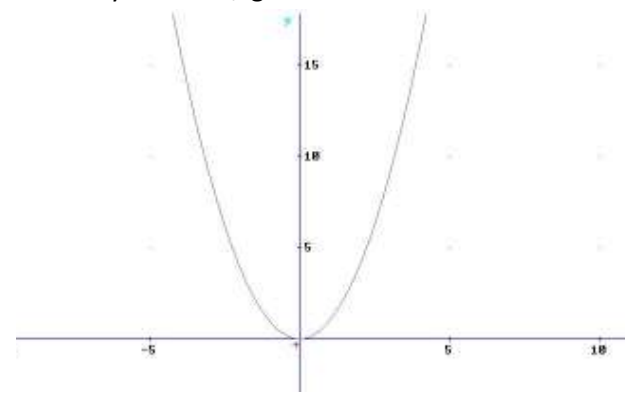

Ein typisches Beispiel für eine gerade Funktion ist die Normalparabel  $f(x) = x^2$ . Die Achsensymmetrie ist gegeben, wenn  $f(x) = f(-x)$ .

b) Punktsymmetrie / ungerade Funktion:

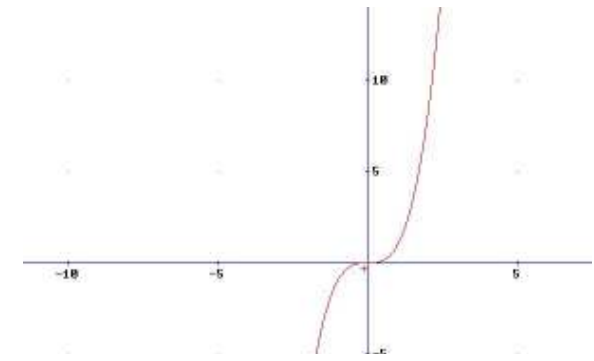

Ein typisches Beispiel für eine ungerade Funktion ist  $f(x) = x^3$  . Die Punktsymmetrie ist gegeben, wenn  $f(-x) = -f(x)$ .

c) Funktionen ohne Symmetrieeigenschaften

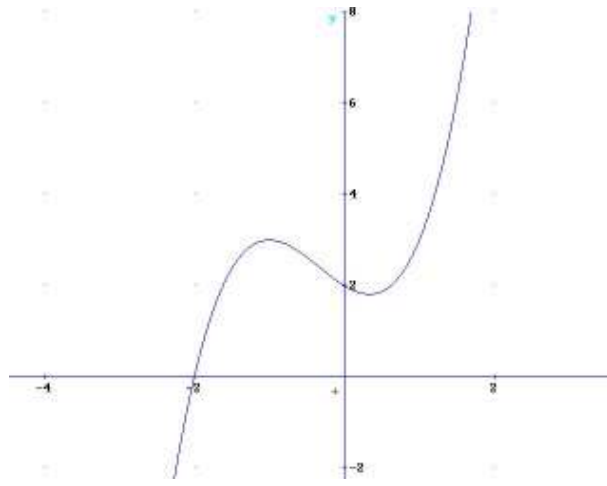

Ein Bespiel ist die Summe aus einer geraden und ungeraden Funktion, etwa  $f(x)$  =  $x^3 + x^2$  . Dieser Fall tritt auf, wenn die beiden oberen Bedingungen nicht erfüllt sind.

Beispiele:

a)  $f(x) = \frac{x^3}{x^2}$  $^{2}+1$  $f(x) = \frac{x^3}{x^2}$  ist punktsymmetrisch *x* = +

Begründung: Das  $x^3$  im Zähler wird immer durch positive x-Werte geteilt, es entsteht also eine ungerade Funktion.

b)  $f(x) = \sin(x) \cdot \cos(x)$  ist punktsymmetrisch

Begründung: Multipliziert man den Sinus mit dem Cosinus, also eine gerade mit einer ungeraden Funktion, so ist das Ergebnis eine ungerade Funktion.

c) 
$$
f(x) = \frac{\sin(x)}{\cos(x)} = \tan(x)
$$
 ist punktsymmetrisch im Interval  $\left[-\frac{\pi}{2}, \frac{\pi}{2}\right[$ 

Der Tangens ist nur in Intervallen definiert. Das angegebene mittlere Intervall ist punktsymmetrisch, auf der gesamten x-Achse ist der Tangens weder punkt- noch achsensymmetrisch.

3. Nullstellen: (= Lösen der Funktion nach x, Bestimmen der Schnittpunkte mit der x-Achse)

Beispiele (Aufg. c) hatten wir bereits besprochen):

- a)  $f(x) = \frac{x^3 x}{1} = x \cdot (x 1)$ 1)  $\Rightarrow$  x = 1 *oder* x = 0 1  $f(x) = \frac{x^3 - x}{x} = x \cdot (x - 1)$   $\implies x = 1$  oder x *x*  $=\frac{x^3-x}{1}$  =  $x \cdot (x-1)$   $\implies x=1$  oder  $x=$ +
- b)  $f(x) = \ln(x)$   $\implies$   $x = 1$ c)  $f(x) = x^4 - 4x^2 - 45$   $\implies x = \pm 3 \text{ oder } x = \pm i\sqrt{5}$
- 4. Monotonie: (Steigungseigenschaften)

Eine Funktion ist streng monoton steigend, wenn:

- auf jeden Funktionswert ein größerer folgt, wenn man den x-Wert vergrößert
- die erste Ableitung der Funktion ist immer positiv und wird höchstens an einer Randstelle Null

Eine Funktion ist monoton steigend, wenn:

- auf jeden Funktionswert ein größerer oder derselbe folgt, wenn man den x-Wert vergrößert
- die erste Ableitung der Funktion nicht negativ ist ( $f'(x) \ge 0$ )

Für fallende Kurven gelten die Regeln entsprechend umgekehrt.

Beispiele:

- a)  $f(x) = e^{2x}$  *ist streng monoton steigend*
- b)  $f(x) = |x^2 2x + 1|$  besitzt nur in Intervallen Monotonieeigenschaften

Erklärung: In diesem Fall empfiehlt es sich, die Ableitung von f zu betrachten. Sie lautet:  $f'(x) = 2x - 2$ . Diese Gerade hat im Intervall  $]-\infty,1]$  nur negative Werte und wird nur an einer Randstelle ( *x* =1) Null, die Funktion ist daher in diesem Intervall streng monoton fallend. Im Intervall  $[1,∞]$  ist sie streng monoton steigend.

#### 5. Umkehrfunktion

Graphisch kann man die Umkehrfunktion durch spiegeln des Funktionsgraphen an der Hauptdiagonale erhalten.

Rechnerisch kann man die Umkehrfunktion bestimmen, indem man den Funktionsterm nach x löst und die Variablen vertauscht.

Beispiele:

a) 
$$
y = \frac{1}{x} \Leftrightarrow y \cdot x = 1 \Leftrightarrow x = \frac{1}{y} \Rightarrow \overline{f}(y) = \frac{1}{y}
$$
  
\nb)  $y = \sqrt{3x} \Leftrightarrow y^2 = 3x \Leftrightarrow \frac{y^2}{3} = x \Rightarrow \overline{f}(y) = \frac{y^2}{3}$   
\nc)  $y = 2 \cdot e^{x-0.5} \Leftrightarrow \frac{y}{2} = e^{x-0.5} \Leftrightarrow \ln\left(\frac{y}{2}\right) = x - 0.5 \Leftrightarrow \ln\left(\frac{y}{2}\right) + 0.5 = x$   
\n $\Rightarrow \overline{f}(y) = \ln\left(\frac{y}{2}\right) + 0.5$ 

6. Koordinatentransformation

Diese wird genutzt, um Kurven in einem anderen Koordinatensystem darstellen zu können. Dies geht z.B. durch Verschiebung und Skalierung.

Verschiebung:

Der Graph der gegebenen Funktion wird um einen x und y Wert verschoben (es wird der Koordinatenursprung verschoben)

Skalierung:

Die Achsen des neuen Koordinatensystems haben andere Abstände, Punkte werden also in verschiedene Richtungen mit dem gleichen Abstand zur vorherigen Position verschoben.

Beispiele:

a)  $2x^2$  in  $2x^2 + 4x - 16$   $\implies u = x - 1$ ,  $v = y - 18$ 

Erklärung: Den Ansatz macht man in diesem Fall über die Scheitelpunktsform der Parabel, die man transformieren soll.  $2x^2$  hat den Scheitelpunkt bei  $\big(0,0\big)$  , das heißt, man muss berechnen, wo sich der Scheitelpunkt von  $2x^2 + 4x - 16$  befindet, um die Werte für die Transformation zu erhalten. Der Scheitelpunkt liegt bei  $(-1,-18)$ .

b)  $\sin(x)$  in  $\sin(0, 5x + 7)$   $\Rightarrow$   $u = 0, 5x + 7$   $v = y$ 

Erklärung: Der Sinus nimmt immer nur Werte zwischen Null und Eins an, daran ändert sich durch das neue Argument  $0, 5x + 7$  nichts. Es muss also nur die x-Achse entsprechend den Werten geändert werden, um die Transformation durchzuführen.

#### 7. Periodizität

Eine Funktion  $y = f(x)$  heißt periodisch mit der Periode P, wenn die Werte x und  $x \pm p$  im Definitionsbereich von f liegen und  $f(x) = f(x \pm P)$  gilt.

Beispiele für periodische Funktionen sind die Sinus- und die Cosinus-Funktion. Mehr zu den speziellen Eigenschaften dieser Funktionen gibt es im Kapitel "spezielle Funktionen".

## Beispiele:

a)  $\sin(x) \cdot \cos(x)$  hat die Periode  $\pi$ 

Erklärung: Sinus hat die Periode  $2\pi$ , genau wie der Cosinus. Der Sinus wird immer bei  $k \cdot \pi$  Null, der Cosinus bei  $\left( 2k\! -\! 1 \right)\cdot \frac{\pi}{2}$  $(k-1) \cdot \frac{\pi}{2}$ . Da durch die Aufgabenstellung vorgegeben ist, dass die Funktionen eine Periode haben, kann man sich am Funktionswert Null orientieren. Der Ausdruck wird Null bei $\left(0, \frac{\pi}{2}, \pi, \frac{3\pi}{2}, 2\pi, \dots\right)$  $2^{7}$  2  $\left(0,\frac{\pi}{2},\pi,\frac{3\pi}{2},2\pi,...\right)$ , immer dort, wo eine der beiden Funktionen Sinus und Cosinus Null wird. Die Periode der Funktion ist demnach nur noch halb so groß wie die von Sinus und Cosinus.

# b)  $\sin(x) + \cos(x)$  hat die Periode  $2\pi$

Erklärung: In diesem Fall wird zum Sinus nur der Wert des Cosinus für denselben x-Wert addiert, was dazu führt, dass der Funktionswert erhöht oder verringert wird, je nachdem, ob der Cosinus größer oder kleiner als der Sinus ist. Auch hier kann man den Ansatz über die Nullstellen machen. Eine Nullstelle kommt nur dann vor, wenn beide Summanden Null sind, was aber nie der Fall ist, oder wenn der eine Summand gleich den anderen ist und einer der beiden negativ ist. Es werden also Stellen gesucht, an denen

$$
\sin(x) = -\cos(x) \text{ oder } -\sin(x) = \cos(x) \text{ ist. Dies ist z.B. an den Stellen}
$$

 $\frac{5\pi}{4}, -\frac{\pi}{4}, \frac{3\pi}{4}$  $4 \t 4 \t 4$  $\left(5\pi \ \pi \ 3\pi\right)$  $\left(-\frac{3\pi}{4}, -\frac{\pi}{4}, \frac{3\pi}{4}\right)$ der Fall. Die Periode kann jetzt berechnet werden, indem man den

Abstand zwischen drei Nullstellen berechnet.

$$
\frac{3\pi}{4} - \left(-\frac{5\pi}{4}\right) = \frac{8\pi}{4} = 2\pi
$$